## **Free Download Luts For Photoshop UPDATED**

Cracking Adobe Photoshop is not as straightforward as installing it. It requires a few steps to bypass the security measures that are in place. First, you must obtain a cracked version of the software from a trusted source. Then, you need to disable all security measures, such as antivirus and firewall protection. After this, you must open the crack file and follow the instructions on how to patch the software. Once the patching process is complete, the software is cracked and ready to use.

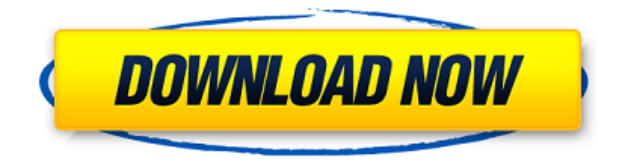

These days most users of Windows computers use a 16-bit color model. The color space is DCI, and when reading a RAW file from a consumer camera or digital photography workstation, you need to convert it to LogC. Now you can select the image from a list of color models in the Lightroom 5.5 program that will convert your image into the color space you need, or you can ignore the warnings and edit in the standard 16-bit model. A knowledge of color models is important to know, but there isn't enough room here to cover it in detail. The new Preview panel in Photoshop is often used by photographers to preview the DNGs from commercial cameras. It produces reasonable results, but every new release of DNG standardization pushes the DNG format ever further away from the conventional RAW format. Because of this, you can't take the Preview panel as a substitute for the viewing or conversion window. And even if you use the Settings menu to set the View processing engine to "Common", it's still good to save or export the finished image to an export format, so it can be at least viewed and manipulated in a separate program. Photoshop is a very powerful tool that is pushing the boundaries of modern photo hardware, but with all of that power comes a steep learning curve. If you're unsatisfied with this cutting-edge software, then the next step is Lightroom, which will be covered in two weeks' time. Lightroom is a solid, simple to use photo editing program. It has a viewing window, a collection of Layers, Basic Adjustments, Image Views and various near-photographic effects. It can import and export to a wide array of file formats. And there are new capabilities for Venice, Skies and Keywords.

## **Download free Photoshop 2022 (version 23)With License Key X64 {{ lifetime releaSe }} 2022**

Dragging a shape out of the Toolbox to place it onto your image allows you to place your shape anywhere on the canvas. Clicking the button returns you to the Toolbox. You can then use the Brush tool to fill the shape, paint on it, edit it, outline it, or make any other kind of artistic adjustment to it. Give your image some special touches by selecting any of the brushes in the Brush Library. You can select an area on your image using the Magic Wand tool to apply a selection to it. When you drag the Magic Wand tool, you can create a perfect selection outline or a selection that you can later manipulate. **What It Does:** The Lasso Tool allows you to draw your own selection around areas of your images or select an approximate area on an image. You can then change the size, shape, or direction of the selection. When you're happy with the selection, you can press the Enter key to make it final. This tool lets you adjust the brightness, contrast, and entire spectrum of the image at once. If you're trying to make an image look more distinct and pop-out more, then use this tool to adjust the tonal and contrast (that's the technical term for color.) If you want to make changes that will last, then use preset levels. These types of adjustments—all of the ones we've just gone over—are all mapped to the right side of this tab's drop-down list. You can choose from 10 different levels, where you get most of the same results as the basic Levels button, only it lets you move the sliders much more precisely. e3d0a04c9c

## **Download free Photoshop 2022 (version 23)Keygen With Key For Windows {{ lAtest release }} 2022**

Photoshop is the photoshopping suite of tools from Adobe. It is used by professionals for photo editing and manipulation. Regardless of the size or complexity of your project, Photoshop offers many features and tools, each of which can be adapted to fit your needs and style of creating. Here are some topics that Photoshop navigate for your ease and convenience. If you want to learn more about the topic, you can bookmark this page and visit it later. Are you confused now? Well, try this short tutorial on how to start using Photoshop. What do you think? In order to help the creative community better understand the changes that are being made to Photoshop CS6, and to help users better utilize these changes, I've put together a Photoshop CS6 Upgrade Guide . There are just a few changes, and they affect the entire app as you might imagine. Adobe Photoshop is the best and most powerful image editing system. In fact, it is the most widely used image editing software in the world. It is a powerful software system that supports a variety of image processing and color-correction operations. Many people around the world use Photoshop for the editing of images. It caters to a variety of image types from RAW and TIFF files to JPEG and bitmapped (DNG) files. You can also work with word, spreadsheet, and PDF files. Adobe Photoshop is an advanced tool still in touch with its roots. It is quite powerful and knows no limits. However, it isn't perfect and some basic features are missing like file browser, background, and fonts. It is just easier to use without those features as they can be easily accessed through menus.

download lens flare brushes for photoshop download brush lens flare photoshop download luts for adobe photoshop download free lens flare photoshop download luts for photoshop free download lens flare pack for photoshop download lens flare for photoshop download latest adobe photoshop for windows 10 free download lens flare photoshop free download lens flare photoshop brushes

The new features also save in layers, or separate collections of similar items, instead of as individual documents. This means that you can keep some of your content separate, such as logos and company names, or you can simply print the main content with less distracting graphics. Also, while PS was previously a fairly basic image viewer, the new version makes it a much more robust option for viewing images online. In addition to loading the standard JPEG, GIF, and JPEG 2000 formats, Elements now supports over 50 additional formats for loading and viewing pictures. Use Adobe's brand new AI feature called Adobe Sensei to pinpoint big changes in a mosaic. If you want to adjust a handful of static graphics to move in unison, you can put together a team of up to five people who will help produce the perfect commercial, using the new AI feature. Basically, Photoshop Elements is going to enhance your image. It is also a great machine learning light digital photo editor. And, as seen in The latest version of Photoshop can handle virtually any kind of photo and graphics project. It also features a robust set of tools that allow you to adjust and process individual photos or groups of images. With this program, you can easily edit photos, adjust their color, convert them to another format, and even turn your kids' drawings into amazing masterpieces. It's Easy

In your Elements, you'll find all the tools and features you need to create and edit your own amazing photos. Even if you've never touched a Photoshop type editor before, getting up and running is simple. The interface is fairly intuitive: Place your cursor over a tool and click to activate it. In the Properties palette, adjust settings such as the file type and color mode of your photo, if needed.

Elements, the all-in-one program that began life in the 1990s as a bitmapped image editor, continued to evolve with native HDX 2D and 3D panoramic views that significantly sped up design time and workflow. You can also access Photoshop's built-in film-tools like Exposure, Curves, Vibrance, Blacks, and more. Effortlessly add – or remove – film characteristics to any image and instantly have a more professional-looking final masterpiece. Classic film looks are also available led by Photoshop's Vignette Lightroom and Lens Correction tasks. You can also adjust image-based settings using new Tone Curve options. You can also take advantage of the latest tools

and features of Photoshop such as Smart Objects and Drawing Tools. When you first open a new document in your draft stage, you'll be introduced to the smart object features, allowing you to change views of and insert image layers as independent entities. No longer do you have to resave your image or start all over every time you need to make a change. Another clever workflow improvement and addition of the latest version of Photoshop is the Quick Selection Tool. By holding down the shift key when dragging a box around an object, an interactive highlight box will detect the edges (controlled by the Smart Radius) and fill in the outer shape of the object whilst the rest of the photo is kept in tact. You can then do any edits you wish like fill and delete it, while the original image remains untouched.

<https://zeno.fm/radio/autodesk-2017-keygen-activation-code>

<https://zeno.fm/radio/hypersonic-2-vst-full-torrent>

<https://zeno.fm/radio/mcolor-9-7-crack>

<https://zeno.fm/radio/nch-debut-video-capture-6-00-crack-with-keygen-free-download>

<https://zeno.fm/radio/novation-vstation-vsti-v1-6-incl-keygenair>

<https://zeno.fm/radio/slate-digital-vmr-crack-25>

<https://zeno.fm/radio/kunci-jawaban-lks-matematika-sma-kelas-xii-penerbit-intan-pariwara> <https://zeno.fm/radio/wondershare-uniconverter-11-1-0-223-serial-key-with-crack>

The software has more than 100 artistic filters that you can use to transform your photos. The selection tools allow you to select an area of an image that you want to edit. Photoshop has a variety of tools. **Use the following dashboard for beginners**,

1. **Panels**, which is a traditional desktop.

2. **Layers**, which is similar to the workspace in the old layers and effects. **How to work with Photoshop and its panels?**

- 1. **Create a new document**, **theme**.
- 2. **Move the layers**.
- 3. **Save** and save as.
- 4. **Clone**.
- 5. **Create new**.
- 6. **Change settings**.

=== If you're looking for training, check out some of our top tutorials from earlier years, such as use Adobe Photoshop Elements to quickly turn around your photos. These days, we like to focus more on content creation. You'll find our new Photoshop choices. If you want to get into the creative side of design, you should also check out our best vector editing software reviews. Now that you've found the right products, it's time to keep up to date! If you see something on our site that you think should be added, feel free to write to us and let us know. And if you've gotten a deal on a product you love, give us a shout and let us know how we can help you save more! We hope this year's roundup made selecting design software for your workflow easier than ever. Let us know what other areas we can help you improve and have a Happy New Year from the Envato team!

In 2020, Adobe released two major updates (2.0 and 5.0) with **Photoshop Workflow** . Workflow provides a set of features to assist with the working of skills in Photoshop. Anyone can create, share and collaborate on projects. The recent release of Adobe Photoshop CC 2019 was the first major release with the feature set of the **Photoshop Workflow** . Workflow gives users a set of features to assist with the working of skills in Photoshop. While we look forward to the advancements and releases in the future, we take a moment to thank the Adobe Photoshop team for their hard work on improving and improving the software.

A special thanks to Adobe for producing this incredible digital photography resource and thank you for enabling the community to share your amazing work with us! Adobe Creative Cloud is your one-stop shop for all your creative tools, no matter what industry you work in. We are committed to bring you the best out-of-the-box experience, and enable you to work in your project without having to learn obscure workflows and APIs. You can try "Adobe Creative Cloud now". One of the major highlights of 2019 has been the release of the next generation of After Effects—we've got you covered for the next major release of 3D workflows, and the support for new 3D tools in Motion. You'll also be able to dig into 3D design when you can't get out of the house. We've built 3D

workflows into the powerful new 3D Designer, and will continue to add more in the future.